**Business Intelligence Solution Providers** 

Specialized in creating talent resource pool

# **Getting Started with Oracle 12c**

# **Hierarchical Retrieval**

### **Description**:

BISP is committed to provide BEST learning material to the beginners and advance learners. In the same series, we have prepared a complete end-to end Hands-on Beginner's Guide for Oracle Analytic Functions. The document focuses Grouping and Aggregating data using SQL. Join our professional training program and learn from experts.

|                 | tion Change<br>Initial Draft<br>Review#1 | Author<br>Pawan Mad<br>Amit Sharm | lanan            | blish Date<br>10 <sup>th</sup> Oct 2013<br>10 <sup>th</sup> Oct 2013 |  |
|-----------------|------------------------------------------|-----------------------------------|------------------|----------------------------------------------------------------------|--|
| www.bispsolutio | ns com www.                              | v.bisptrainigs.com                | www.hyperionguru | .com Page 1                                                          |  |

# **Contents:**

| Contents:                                         | <br> | <br> |
|---------------------------------------------------|------|------|
| Hierarchical Queries:                             |      |      |
| 2) Applying ORDER SIBLINGS BY clause:             |      |      |
| 3) Applying the SYS CONNECT BY PATH :             |      |      |
| 4) Applying CONNECT BY IS LEAF                    |      |      |
| 5) Formatting Hierarchical Reports by using LEVEL |      |      |
| -,                                                |      |      |

### **Hierarchical Queries:**

About Hierarchical Queries:

- Retrieve data using hierarchical queries , based on hierarchical relationship between rows in a table.
- Oracle being a relational database, does not store records in hierarchical way, but if any parent-child relationship exists between rows, we can construct a hierarchy between the rows.
- With help of a process called Tree Walking , we can create hierarchy between rows in single table.
- A hierarchical query is a method of reporting, in order, the branches of a tree..
- Syntax of a Hierarchical query:

```
SELECT [LEVEL], column, expr...
FROM table
[WHERE condition(s)]
[START WITH condition(s)]
[CONNECT BY PRIOR condition(s)] ;
```

- With the help of "START WITH", you specify the starting point, ie root row (or rows) of the tree.
- With the help of "**CONNECT BY**", you specify the direction in which hierarchy is walked , you specify the conditions of parent-child relationship in a hierarchy.
- **PRIOR** refers the **parent** row

To execute Hierarchical queries, I am going to use table

#### Tables used : salesstaff

**Salesstaff** table basically contains data about the people in the sales departement. Before using Hierarchical queries, lets see whole of the data present in **salesstaff** table.

For we will be executing the following query :

#### Select \* from salesstaff;

Then click on "run" button specified in below image to execute the query .

| atest ×   |                        |         |
|-----------|------------------------|---------|
| ة 💐 📃 <   | 🖲 🗟 I 🔯 🗟 I 🔐 🔩 🎸      | 🌶 🔄 I 👘 |
| Worksheet | Query Builder          |         |
| selec     | t * <b>from</b> saless | taff    |

Output:

|                        | QL   Fetched 50 rows in 0.03 |                 |                  |                    |          |           |                           |     |       |   |
|------------------------|------------------------------|-----------------|------------------|--------------------|----------|-----------|---------------------------|-----|-------|---|
| B CALES                |                              | seconds         |                  |                    |          |           |                           |     |       |   |
| Z SALLS                | STAFFCODE FIRSTNAME          | LASTNAME        | POSITION         | 2                  | WORKPHO  | DNE       | SALESBRANCHCODE EXTENSION | 2 F | AX    |   |
| 1                      | 43 Martine                   | Vachon          | Level 2 Sales    | Representative 1   | (403)    | 232-5986  | 17 312                    | 1   | (403) | 2 |
| 2                      | 44 Harold                    | Townsend        | Level 3 Sales    | Representative 1   | (403)    | 232-5986  | 17 315                    | 1   | (403) | 2 |
| 3                      | 45 Sally                     | White           | Branch Manager   | r 1                | (403)    | 232-5986  | 17 317                    | 1   | (403) | 2 |
| 4                      | 46 Sherry                    | Rowland         | Level 2 Sales    | Representative 1   | (403)    | 232-5986  | 17 325                    | 1   | (403) | 2 |
| 5                      | 47 Frank                     | Bretton         | Level 1 Sales    | Representative 1   | (403)    | 232-5986  | 17 301                    | 1   | (403) | 2 |
| 6                      | 48 Georges                   | Saint-Germain   | Branch Manager   | c 1                | (416)    | 493-5595  | 18 1245                   | 1   | (416) | 4 |
| 7                      | 49 Carole                    | Claudel         | Level 2 Sales    | Representative 1   | (416)    | 493-5595  | 18 2378                   | 1   | (416) | 4 |
| 8                      | 50 Donald                    | Chow            | Level 3 Sales    | Representative 1   | (416)    | 493-5595  | 18 6587                   | 1   | (416) | 4 |
| 9                      | 51 Samantha                  | Pierce          | Level 2 Sales    | Representative 1   | (416)    | 493-5595  | 18 4589                   | 1   | (416) | 4 |
| 10                     | 52 Brendon                   | Pike            | Level 1 Sales    | Representative 1   | (416)    | 493-5595  | 18 2189                   | 1   | (416) | 4 |
| 11                     | 53 Alex                      | Rodriguez       | Branch Manager   | c 1                | (617)    | 268-6754  | 191334                    | 1   | (617) | 2 |
| 12                     | 54 Allisia                   | Wilcox          | Level 2 Sales    | Representative 1   | (617)    | 268-6754  | 191436                    | 1   | (617) | 2 |
| 13                     | 55 Pierre                    | Lavoie          | Level 3 Sales    | Representative 1   | (617)    | 268-6754  | 191447                    | 1   | (617) | 2 |
| 14                     | 56 Rhonda                    | Cummings        | Level 2 Sales    | Representative 1   | (617)    | 268-6754  | 191384                    | 1   | (617) | 2 |
| 15                     | 57 Samantha                  | Floyd           | Branch Manager   | r 1                | (206)    | 292-0012  | 20 331                    | 1   | (206) | 2 |
| 16                     | 58 Ashley                    | McCormick       | Level 2 Sales    | Representative 1   | (206)    | 292-0012  | 20 384                    | 1   | (206) | 2 |
| 17                     | 59 Audrey                    | Lastman         | Level 3 Sales    | Representative 1   | (206)    | 292-0012  | 20 396                    | 1   | (206) | 2 |
| nploye<br><b>Jery:</b> | nanagement r                 |                 | ie display th    | e mangers of o     | differe  | ent branc | hes and the branch        |     |       |   |
|                        | ery Builder                  |                 |                  |                    |          |           |                           | _   |       |   |
|                        | firstname lest               | name colecctof  | foode, galaghr   | anchcode, position |          |           |                           |     |       |   |
| coloct                 | TITISCHAME (TASC             | name; saresscar | .icoue, sarespic | ancheode, posteroi | 17 1646. | L         |                           |     |       |   |
|                        | 1                            |                 |                  |                    |          |           |                           |     |       |   |
| from sa                | lesstaff                     |                 |                  | root (row or row   |          |           |                           |     |       |   |

and prior position='Branch Manager' --parent row ,column "position" value='Branch Manager'

and prior position!=position --parent row , column "position" value=current row , column "position"

#### Same query:

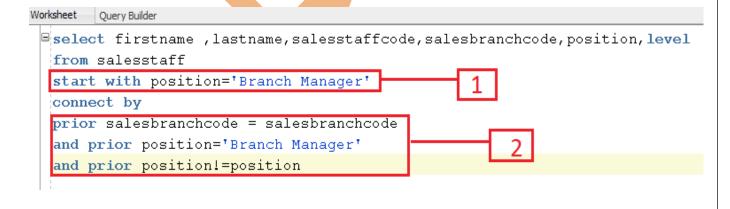

Line labelled 1, has "start with" clause which defines the root of the hierarchical structure. Line labelled 2, defines the parent-child relationship and defines the direction in which hierarchy is walked .

So , whichever rows **satisfies the connect by conditions** are retrieved as part of the hierarchy.

#### Output :

| y Result X |                               |                |                                    |
|------------|-------------------------------|----------------|------------------------------------|
|            | ched 50 rows in 0.042 seconds |                |                                    |
| FIRSTNAME  | LASTNAME                      | SALESSTAFFCODE | SALESBRANCHCODE 🖁 POSITION 🔮 LEVEL |
| Danny      | Pag?                          | 4              | 6Branch Manager 1                  |
| ?mile      | Clermont                      | 6              | 6Level 1 Sales Representative 2    |
| ?tienne    | Jauvin                        | 7              | 6Level 2 Sales Representative 2    |
| ?lizabeth  | Michel                        | 5              | 6 Level 3 Sales Representative 2   |
| Maria      | Iacobucci                     | 20             | 7 Branch Manager 1                 |
| Silvano    | Allessori                     | 19             | 7 Level 2 Sales Representative 2   |
| Alessandra | Torta                         | 21             | 7 Level 3 Sales Representative 2   |
| Kick       | Kalkman                       | 25             | 9 Branch Manager 1                 |
| Belinda    | Jansen-Velasquez              | 22             | 9Level 1 Sales Representative 2    |
| Ellen      | Shapiro                       | 23             | 9Level 2 Sales Representative 2    |
| Jan        | Haverkamp                     | 24             | 9Level 2 Sales Representative 2    |
| Maria      | Laponder                      | 26             | 9Level 3 Sales Representative 2    |
| Frank      | Fuchs                         | 14             | 13Branch Manager 1                 |
| Elsbeth    | Wiesinger                     | 12             | 13 Level 2 Sales Representative 2  |
| Gunter     | Erler                         | 15             | 13 Level 2 Sales Representative 2  |
| Else       | M?rike                        | 13             | 13 Level 2 Sales Representative 2  |
| Fritz      | Hirsch                        | 17             | 14 Branch Manager 1                |
| J?rg       | Kunze                         | 18             | 14 Level 1 Sales Representative 2  |
| Bj?rn      | Winkler                       | 16             | 14 Level 3 Sales Representative 2  |

In the above image, you can see the management reporting line , ie Branch Managers of different branches along with the branch employees details.

Block labeled as "1", are the details of the branch employees along with their Branch Manager, for the Branch with code "6".

Block labeled as "2", are the details of the branch employees along with their Branch Manager, for the branch code "7".

Block labeled as "3", are the details of the branch employees along with their Branch Manager, for the branch with code "9".

Block labeled as "4", are the details of the branch employees along with their Branch Manager, for the branch with code "13".

Block labeled as "5", are the details of the branch employees along with their Branch Manager, for the branch with code "14".

#### Explanation:

Internally first ,the table is **joined** with itself, then we use the **"start with"** clause to determine the **starting point** ie which are the root rows of the hierarchy , then we apply **"connect by"** conditions(parent-child relationship) to rows ,which decides rows that are going to be the part of the hierarchy .

#### Note:

"Level" column in the above table is a **Pseudocolumn**, which represents the level of the tree. All the managers of different branches are at level "1" and rest employees in level "2". Note:

Don't use GROUP BY or ORDER BY with hierarchical queries, otherwise it would override the hierarchical order.

### 2) Applying ORDER SIBLINGS BY clause:

Used to order child rows of the same parent .

It first preserves the order specified in the hierarchical query clause and then applies the order siblings clause to the siblings or(children)

#### **Requirement:**

Details of the branch manager having last name as "Wright" along with employees of the corresponding branch.

ie Display the management levels beginning with branch manager( having lastname as "Wright") and below levels.

#### Query :

#### 🕨 📃 🎘 🗑 🗟 I 🖗 🗟 I 🖀 🗛 🥔 🧿 I

Worksheet Query Builder

select firstname ,lastname,salesstaffcode,salesbranchcode,position,level

from salesstaff

start with lastname='Wright' --Define the root (row or rows)

connect by

```
prior salesbranchcode = salesbranchcode --parent row, "salesbranchcode" value=current row , "salesbranchcode" value
and prior position='Branch Manager' --parent row , column "position" value='Branch Manager'
```

and prior position!=position --parent row , column "position" value=current row , column "position"

In the above query , we have defined the root of the tree as person having lastname as "Wright".(it happens that this person is actually a branch manager , we know it beforehand) And connect by clause provides the employees present in that branch.

Output: (BEFORE USING "ORDER SIBLINGS BY"):

🛛 t

| ery Result ×        |                   |                    |                  |                |   |   |
|---------------------|-------------------|--------------------|------------------|----------------|---|---|
| 🛓 🔂 🎭 SQL I         | All Rows Fetched: | 6 in 0.016 seconds |                  |                |   |   |
| FIRSTNAME           |                   | SALESSTAFFCODE     | SALESBRANCHCODE  |                |   |   |
| 1 Corey             | Wright            | 65                 | 21 Branch Manage | r              | 1 | ┥ |
| <sup>2</sup> Janice | Thomas            | 74                 | 21 Level 1 Sales | Representative | 2 | 1 |
| 3 Dale              | Fowler            | 66                 | 21 Level 2 Sales | Representative | 2 |   |
| 4 Valerie           | Cohen             | 70                 | 21 Level 2 Sales | Representative | 2 |   |
| 5 Margaret          | Lewiston          | 68                 | 21 Level 2 Sales | Representative | 2 |   |
| 6 Lowell            | Johnson           | 67                 | 21 Level 2 Sales | Representative | 2 |   |

Line labeled as 1, is the root of the hierarchy, as they have level 1 and

Lines labeled as 2, are the children of the parent root row as they have level 2

Notice that the children of the root row are not in any order , if we want to sort them we can use ORDER

#### SIBLINGS BY

#### NOW USING "ORDER SIBLINGS BY"

#### Modified query:

 ${\tt select} \ {\tt firstname} \ , {\tt lastname}, {\tt salesstaffcode}, {\tt salesbranchcode}, {\tt position}, {\tt level}$ 

 ${f from}$  salesstaff

start with lastname='Wright' --Define the root (row or rows)

#### connect by

prior salesbranchcode = salesbranchcode --parent row, "salesbranchcode" value=current row , "salesbranchcode" value
and prior position='Branch Manager' --parent row , column "position" value='Branch Manager'

and prior position!=position --parent row , column "position" value=current row , column "position"

order siblings by lastname desc

#### New output :

| Query F    | Result ×  |                  |                      |                 |                              |       |
|------------|-----------|------------------|----------------------|-----------------|------------------------------|-------|
| 📌 📇 🕅      | 👌 🉀 sql 🗆 | All Rows Fetched | : 6 in 0.005 seconds |                 |                              |       |
| ź          | FIRSTNAME | LASTNAME         | SALESSTAFFCODE       | SALESBRANCHCODE | POSITION                     | LEVEL |
| 1 C        | orey      | Wright           | 65                   | 21              | Branch Manager               | 1     |
| 2 J        | Tanice    | Thomas           | 74                   | 21              | Level 1 Sales Representative | 2     |
| 3 <u>M</u> | largaret  | Lewiston         | 68                   | 21              | Level 2 Sales Representative | 2     |
| 4 L        | owell     | Johnson          | 67                   | 21              | Level 2 Sales Representative | 2     |
| _          |           | Fowler           | 66                   | 21              | Level 2 Sales Representative | 2     |
| 6 V        | alerie    | Cohen            | 70                   | 21              | Level 2 Sales Representative | 2     |

siblings of the hierarchy sorted in descending order

Siblings are sorted in descending order ASCII-batically.

## **3)** Applying the SYS\_CONNECT \_BY\_PATH :

#### Used in Hierarchical queries

It returns the path of a column value (specified in the first argument) from root to node ,with column values separated by char (specified in the second argument)

#### Example Syntax:

#### SYS\_CONNECT\_BY\_PATH (column , char)

#### Query:

```
select firstname ,lastname,salesstaffcode,salesbranchcode,position,level,
SYS_CONNECT_BY_PATH(lastname,'->') path
```

**from** salesstaff

```
start with lastname='Wright' --Define the root (row or rows)
```

connect by

```
prior salesbranchcode = salesbranchcode --parent row, "salesbranchcode" value=current row , "salesbranchcode" value
and prior position='Branch Manager' --parent row ,column "position" value='Branch Manager'
and prior position!=position --parent row ,column "position" value=current row ,column "position"
```

# Output :

| Query Result X        |                   |                    |                 |                |                |       |                    |
|-----------------------|-------------------|--------------------|-----------------|----------------|----------------|-------|--------------------|
| 📌 📇 🙌 🎭 SQL           | All Rows Fetched: | 6 in 0.047 seconds |                 |                |                |       |                    |
| FIRSTNAME             | LASTNAME          | SALESSTAFFCODE     | SALESBRANCHCODE | POSITION       |                | LEVEL | PATH               |
| <sup>1</sup> Corey    | Wright            | 65                 | 21              | Branch Manager |                | 1     | ->Wright           |
| <sup>2</sup> Janice   | Thomas            | 74                 | 21              | Level 1 Sales  | Representative | 2     | ->Wright->Thomas   |
| <sup>3</sup> Dale     | Fowler            | 66                 | 21              | Level 2 Sales  | Representative | 2     | ->Wright->Fowler   |
| 4 Valerie             | Cohen             | 70                 | 21              | Level 2 Sales  | Representative | 2     | ->Wright->Cohen    |
| <sup>5</sup> Margaret | Lewiston          | 68                 | 21              | Level 2 Sales  | Representative | 2     | ->Wright->Lewistor |
| 6 Lowell              | Johnson           | 67                 | 21              | Level 2 Sales  | Representative | 2     | ->Wright->Johnson  |
|                       |                   |                    |                 |                |                |       |                    |

Path displays the path from root to other nodes.

### 4) Applying CONNECT\_BY\_IS LEAF : Is a Pseudocolumn. Returns 1 if the current row is a leaf otherwise 0. **USE:** can be used to check if a particular row can be expanded further or not . Query: 🕨 📄 🍓 🕄 I 🖓 🕵 I 🔏 🗛 🥜 🗔 I 1 t Worksheet Query Builder select firstname ,lastname,salesstaffcode,salesbranchcode,position,level, connect by isleaf as is a leaf from salesstaff start with lastname='Wright' --Define the root (row or rows) connect by prior salesbranchcode = salesbranchcode --parent row, "salesbranchcode" value=current row , "salesbranchcode" value and prior position='Branch Manager' --parent row , column "position" value='Branch Manager' and prior position!=position --parent row , column "position" value=current row , column "position" **Output:** Query Result × 📌 📇 🙀 🙀 SQL | All Rows Fetched: 6 in 0.009 seconds FIRSTNAME B LASTNAME B SALESSTAFFCODE SALESBRANCHCODE POSITION B LEVEL B IS A LEAF

|   |          |          |    |    | <b>u</b> |         |                | • |   |
|---|----------|----------|----|----|----------|---------|----------------|---|---|
| 1 | Corey    | Wright   | 65 | 21 | Branch   | Manager | r              | 1 | 0 |
| 2 | Janice   | Thomas   | 74 | 21 | Level 3  | 1 Sales | Representative | 2 | 1 |
| 3 | Dale     | Fowler   | 66 | 21 | Level 3  | 2 Sales | Representative | 2 | 1 |
| 4 | Valerie  | Cohen    | 70 | 21 | Level 3  | 2 Sales | Representative | 2 | 1 |
| 5 | Margaret | Lewiston | 68 | 21 | Level 3  | 2 Sales | Representative | 2 | 1 |
| 6 | Lowell   | Johnson  | 67 | 21 | Level 3  | 2 Sales | Representative | 2 | 1 |

In the above output , except the root ,the rest rows (as they are the leafs in hierarchy) have value 1 in the "is\_a\_leaf" column.

## 5) Formatting Hierarchical Reports by using LEVEL and LPAD :

Displaying a hierarchical report displaying the management levels starting with the highest level and the subsequent levels indented.

| rksheet                                                                                  | Query Builder                                                                                                    |                                                                                                    |                                                                                                    |                                                                                                    |      |
|------------------------------------------------------------------------------------------|----------------------------------------------------------------------------------------------------|----------------------------------------------------------------------------------------------------|----------------------------------------------------------------------------------------------------|----------------------------------------------------------------------------------------------------|------|
| sele                                                                                     | ect lpad(' ', (level-1                                                                                                    | )*2)  lastname a                                                                                                    | as lastname,                                                                                         |                                                                                                    |      |
| i.                                                                                       | stname, salesstaffcode,                                                                                                    |                                                                                                    |                                                                                                    |                                                                                                    |      |
| 1                                                                                        | m salesstaff                                                                                                    |                                                                                                    | , poblolon, 10001                                                                                    |                                                                                                    |      |
|                                                                                          |                                                                                                    | ah Managant                                                                                                    |                                                                                                    |                                                                                                    |      |
| 1                                                                                        | rt with position='Bran                                                                                                    | ch Manager                                                                                                    |                                                                                                    |                                                                                                    |      |
|                                                                                          | nect by                                                                                                    |                                                                                                    |                                                                                                    |                                                                                                    |      |
| pric                                                                                     | <b>or</b> salesbranchcode = s                                                                                                    | alesbranchcode -                                                                                                    | parent row,"sal                                                                                      | .esbranchcode" value=current row ,"salesbranchcode" v                                                                                                    | valı |
| and                                                                                      | prior position='Branc                                                                                                    | h Manager'pam                                                                                                    | rent row ,column                                                                                     | "position" value='Branch Manager'                                                                                                    |      |
| and                                                                                      | <pre>prior position!=posit</pre>                                                                                                    | ionparent row                                                                                                    | w ,column "positi                                                                                    | on" value=current row , column "position"                                                                                                    |      |
| 1                                                                                        |                                                                                                    |                                                                                                    |                                                                                                    |                                                                                                    |      |
| utpu                                                                                     |                                                                                                    |                                                                                                    |                                                                                                    |                                                                                                    |      |
| -                                                                                        | y Result X                                                                                                    | •                                                                                                    |                                                                                                    |                                                                                                    |      |
|                                                                                          | 🚱 🙀 SQL   Fetched 50 rows in                                                                                                    | 0.012                                                                                                    |                                                                                                    |                                                                                                    |      |
| _                                                                                        |                                                                                                    |                                                                                                    |                                                                                                    |                                                                                                    |      |
|                                                                                          |                                                                                                    |                                                                                                    |                                                                                                    |                                                                                                    | a .  |
|                                                                                          | LASTNAME                                                                                                    | <u>a</u>                                                                                                    | SALESSTAFFCODE                                                                                       | 9                                                                                                    | ] L  |
|                                                                                          | Pag?                                                                                                    | Danny                                                                                                    | 4                                                                                                    | 6 Branch Manager                                                                                                    | 2 L  |
| 1<br>2                                                                                   | Pag?<br>Clermont                                                                                                    | Danny<br>?mile                                                                                                    | 4<br>6                                                                                               | 6Branch Manager<br>6Level 1 Sales Representative                                                                                                    | 2) L |
|                                                                                          | Pag?<br>Clermont<br>Jauvin                                                                                                    | Danny<br>?mile<br>?tienne                                                                                                    | 4<br>6<br>7                                                                                          | 6 Branch Manager<br>6 Level 1 Sales Representative<br>6 Level 2 Sales Representative                                                                                                    | 2) L |
| 1<br>2<br>3<br>4                                                                         | Pag?<br>Clermont<br>Jauvin<br>Michel                                                                                                    | Danny<br>?mile<br>?tienne<br>?lizabeth                                                                                                    | 4<br>6<br>7<br>5                                                                                     | 6 Branch Manager<br>6 Level 1 Sales Representative<br>6 Level 2 Sales Representative<br>6 Level 3 Sales Representative                                                                                                    | 2) L |
| 1<br>2<br>3<br>4                                                                         | Pag?<br>Clermont<br>Jauvin<br>Michel<br>Iacobucci                                                                                                    | Danny<br>?mile<br>?tienne<br>?lizabeth<br>Maria                                                                                                    | 4<br>6<br>7<br>5<br>20                                                                               | 6 Branch Manager<br>6 Level 1 Sales Representative<br>6 Level 2 Sales Representative<br>6 Level 3 Sales Representative<br>7 Branch Manager                                                                                                    | 2 L  |
| 1<br>2<br>3<br>4<br>5                                                                    | Pag?<br>Clermont<br>Jauvin<br>Michel<br>Iacobucci<br>Allessori                                                                                                    | Danny<br>?mile<br>?tienne<br>?lizabeth                                                                                                    | 4<br>6<br>7<br>5<br>20<br>19                                                                         | 6 Branch Manager<br>6 Level 1 Sales Representative<br>6 Level 2 Sales Representative<br>6 Level 3 Sales Representative<br>7 Branch Manager<br>7 Level 2 Sales Representative                                                                                                    | 2) L |
| 1<br>2<br>3<br>4<br>5<br>6<br>7                                                          | Pag?<br>Clermont<br>Jauvin<br>Michel<br>Iacobucci                                                                                                    | Danny<br>?mile<br>?tienne<br>?lizabeth<br>Maria<br>Silvano                                                                                                   | 4<br>6<br>7<br>5<br>20                                                                               | 6 Branch Manager<br>6 Level 1 Sales Representative<br>6 Level 2 Sales Representative<br>6 Level 3 Sales Representative<br>7 Branch Manager<br>7 Level 2 Sales Representative<br>7 Level 3 Sales Representative                                                                                                    | L    |
| 1<br>2<br>3<br>4<br>5<br>6<br>7                                                          | Pag?<br>Clermont<br>Jauvin<br>Michel<br>Iacobucci<br>Allessori<br>Torta                                                                                                    | Danny<br>?mile<br>?tienne<br>?lizabeth<br>Maria<br>Silvano<br>Alessandra<br>Kick                                                                             | 4<br>6<br>7<br>5<br>20<br>19<br>21                                                                   | 6 Branch Manager<br>6 Level 1 Sales Representative<br>6 Level 2 Sales Representative<br>6 Level 3 Sales Representative<br>7 Branch Manager<br>7 Level 2 Sales Representative<br>9 Branch Manager                                                                                                    |      |
| 1<br>2<br>3<br>4<br>5<br>7<br>8                                                          | Pag?<br>Clermont<br>Jauvin<br>Michel<br>Iacobucci<br>Allessori<br>Torta<br>Kalkman                                                                                                    | Danny<br>?mile<br>?tienne<br>?lizabeth<br>Maria<br>Silvano<br>Alessandra<br>Kick                                                                             | 4<br>6<br>7<br>5<br>20<br>19<br>21<br>25                                                             | 6 Branch Manager<br>6 Level 1 Sales Representative<br>6 Level 2 Sales Representative<br>6 Level 3 Sales Representative<br>7 Branch Manager<br>7 Level 2 Sales Representative<br>7 Level 3 Sales Representative                                                                                                    | L L  |
| 1<br>2<br>3<br>4<br>5<br>6<br>7<br>8<br>2<br>9                                           | Pag?<br>Clermont<br>Jauvin<br>Michel<br>Iacobucci<br>Allessori<br>Torta<br>Kalkman<br>Jansen-Velasque                                                                                        | Danny<br>?mile<br>?tienne<br>?lizabeth<br>Maria<br>Silvano<br>Alessandra<br>Kick<br>z Belinda                                                                | 4<br>6<br>7<br>5<br>20<br>19<br>21<br>25<br>22                                                       | 6 Branch Manager<br>6 Level 1 Sales Representative<br>6 Level 2 Sales Representative<br>6 Level 3 Sales Representative<br>7 Branch Manager<br>7 Level 2 Sales Representative<br>9 Branch Manager<br>9 Level 1 Sales Representative                                                                                                    |      |
| 1<br>2<br>3<br>4<br>5<br>7<br>8<br>9<br>10                                               | Pag?<br>Clermont<br>Jauvin<br>Michel<br>Iacobucci<br>Allessori<br>Torta<br>Kalkman<br>Jansen-Velasque<br>Shapiro                                                                             | Danny<br>?mile<br>?tienne<br>?lizabeth<br>Maria<br>Silvano<br>Alessandra<br>Kick<br>Belinda<br>Ellen                                                         | 4<br>6<br>7<br>5<br>20<br>19<br>21<br>25<br>22<br>23                                                 | 6 Branch Manager<br>6 Level 1 Sales Representative<br>6 Level 2 Sales Representative<br>6 Level 3 Sales Representative<br>7 Branch Manager<br>7 Level 2 Sales Representative<br>9 Branch Manager<br>9 Level 1 Sales Representative<br>9 Level 2 Sales Representative                                                                                                    |      |
| 1<br>2<br>3<br>4<br>5<br>6<br>7<br>8<br>9<br>10<br>11<br>12                              | Pag?<br>Clermont<br>Jauvin<br>Michel<br>Iacobucci<br>Allessori<br>Torta<br>Kalkman<br>Jansen-Velasque<br>Shapiro<br>Haverkamp                                                                | Danny<br>?mile<br>?tienne<br>?lizabeth<br>Maria<br>Silvano<br>Alessandra<br>Kick<br>z Belinda<br>Ellen<br>Jan                                                | 4<br>6<br>7<br>5<br>20<br>19<br>21<br>25<br>22<br>23<br>23<br>24                                     | 6 Branch Manager<br>6 Level 1 Sales Representative<br>6 Level 2 Sales Representative<br>6 Level 3 Sales Representative<br>7 Branch Manager<br>7 Level 2 Sales Representative<br>9 Branch Manager<br>9 Level 1 Sales Representative<br>9 Level 2 Sales Representative<br>9 Level 2 Sales Representative<br>9 Level 2 Sales Representative                                                                                                    |      |
| 1<br>2<br>3<br>4<br>5<br>6<br>7<br>8<br>9<br>10<br>11<br>12                              | Pag?<br>Clermont<br>Jauvin<br>Michel<br>Iacobucci<br>Allessori<br>Torta<br>Kalkman<br>Jansen-Velasque<br>Shapiro<br>Haverkamp<br>Laponder                                                    | Danny<br>Pmile<br>Ptienne<br>Plizabeth<br>Maria<br>Silvano<br>Alessandra<br>Kick<br>Belinda<br>Ellen<br>Jan<br>Maria                                         | 4<br>6<br>7<br>5<br>20<br>19<br>21<br>25<br>22<br>23<br>24<br>24<br>26                               | 6 Branch Manager<br>6 Level 1 Sales Representative<br>6 Level 2 Sales Representative<br>6 Level 3 Sales Representative<br>7 Branch Manager<br>7 Level 2 Sales Representative<br>9 Branch Manager<br>9 Level 1 Sales Representative<br>9 Level 2 Sales Representative<br>9 Level 2 Sales Representative<br>9 Level 3 Sales Representative<br>9 Level 3 Sales Representative<br>13 Branch Manager<br>13 Level 2 Sales Representative                                                                                                    |      |
| 1<br>2<br>3<br>4<br>5<br>6<br>7<br>8<br>9<br>10<br>11<br>12<br>13                        | Pag?<br>Clermont<br>Jauvin<br>Michel<br>Iacobucci<br>Allessori<br>Torta<br>Kalkman<br>Jansen-Velasque<br>Shapiro<br>Haverkamp<br>Laponder<br>Fuchs                                           | Danny<br>Pmile<br>Ptienne<br>Plizabeth<br>Maria<br>Silvano<br>Alessandra<br>Kick<br>z Belinda<br>Ellen<br>Jan<br>Maria<br>Frank                              | 4<br>6<br>7<br>5<br>20<br>19<br>21<br>25<br>22<br>23<br>23<br>24<br>26<br>14                         | 6 Branch Manager<br>6 Level 1 Sales Representative<br>6 Level 2 Sales Representative<br>6 Level 3 Sales Representative<br>7 Branch Manager<br>7 Level 2 Sales Representative<br>9 Branch Manager<br>9 Level 1 Sales Representative<br>9 Level 2 Sales Representative<br>9 Level 2 Sales Representative<br>9 Level 3 Sales Representative<br>9 Level 3 Sales Representative<br>9 Level 3 Sales Representative<br>9 Level 3 Sales Representative<br>9 Level 3 Sales Representative                                                                                                    |      |
| 1<br>2<br>3<br>4<br>5<br>6<br>7<br>7<br>8<br>9<br>10<br>11<br>11<br>2<br>13<br>14        | Pag?<br>Clermont<br>Jauvin<br>Michel<br>Iacobucci<br>Allessori<br>Torta<br>Kalkman<br>Jansen-Velasque<br>Shapiro<br>Haverkamp<br>Laponder<br>Fuchs                                           | Danny<br>Pmile<br>Ptienne<br>Plizabeth<br>Maria<br>Silvano<br>Alessandra<br>Kick<br>Belinda<br>Ellen<br>Jan<br>Maria<br>Frank<br>Elsbeth                     | 4<br>6<br>7<br>5<br>20<br>19<br>21<br>25<br>22<br>23<br>24<br>24<br>26<br>14<br>12                   | 6 Branch Manager<br>6 Level 1 Sales Representative<br>6 Level 2 Sales Representative<br>6 Level 3 Sales Representative<br>7 Branch Manager<br>7 Level 2 Sales Representative<br>9 Branch Manager<br>9 Level 1 Sales Representative<br>9 Level 2 Sales Representative<br>9 Level 2 Sales Representative<br>9 Level 3 Sales Representative<br>13 Branch Manager<br>13 Level 2 Sales Representative<br>13 Level 2 Sales Representative<br>13 Level 2 Sales Representative<br>13 Level 2 Sales Representative<br>13 Level 2 Sales Representative<br>13 Level 2 Sales Representative<br>13 Level 2 Sales Representative<br>13 Level 2 Sales Representative<br>13 Level 2 Sales Representative<br>13 Level 2 Sales Representative<br>13 Level 2 Sales Representative<br>13 Level 2 Sales Representative<br>13 Level 2 Sales Representative<br>14 Level 2 Sales Representative<br>15 Level 2 Sales Representative<br>16 Level 2 Sales Representative<br>17 Level 2 Sales Representative<br>18 Level 2 Sales Representative<br>19 Level 2 Sales Representative<br>19 Level 2 Sales Representative<br>10 Level 2 Sales Representative<br>11 Level 2 Sales Representative<br>12 Level 2 Sales Representative<br>13 Level 2 Sales Representative<br>14 Level 2 Sales Representative<br>15 Level 2 Sales Representative<br>16 Level 2 Sales Representative<br>17 Level 2 Sales Representative<br>18 Level 2 Sales Representative<br>19 Level 2 Sales Representative<br>19 Level 2 Sales Representative<br>10 Level 2 Sales Representative<br>10 Level 2 Sales Representative<br>11 Level 2 Sales Representative<br>12 Level 2 Sales Representative<br>13 Level 2 Sales Representative<br>14 Level 2 Sales Representative<br>15 Level 2 Sales Representative<br>16 Level 2 Sales Representative<br>17 Level 2 Sales Representative<br>18 Level 2 Sales Representative<br>19 Level 2 Sales Representative<br>19 Level 2 Sales Representative<br>19 Level 2 Sales Representative<br>19 Level 2 Sales Representative<br>10 Level 2 Sales Representative<br>10 Level 2 Sales Representative<br>10 Level 2 Sales Representative<br>10 Level 2 Sales Representative<br>10 Level 2 Sales Representative<br>10 Level 2 Sales Representative<br>10 Level 2 Sales Representative<br>1 |      |
| 1<br>2<br>3<br>4<br>5<br>6<br>7<br>8<br>9<br>9<br>10<br>11<br>12<br>13<br>14<br>15<br>16 | Pag?<br>Clermont<br>Jauvin<br>Michel<br>Jacobucci<br>Allessori<br>Torta<br>Kalkman<br>Jansen-Velasque<br>Shapiro<br>Haverkamp<br>Laponder<br>Fuchs<br>Wiesinger<br>Erler<br>M?rike<br>Hirsch | Danny<br>Pmile<br>Prile<br>Plizabeth<br>Maria<br>Silvano<br>Alessandra<br>Kick<br>Belinda<br>Ellen<br>Jan<br>Maria<br>Frank<br>Elsbeth<br>Gunter             | 4<br>6<br>7<br>5<br>20<br>19<br>21<br>25<br>22<br>23<br>24<br>23<br>24<br>26<br>14<br>12<br>15       | 6 Branch Manager<br>6 Level 1 Sales Representative<br>6 Level 2 Sales Representative<br>6 Level 3 Sales Representative<br>7 Branch Manager<br>7 Level 2 Sales Representative<br>9 Branch Manager<br>9 Level 1 Sales Representative<br>9 Level 2 Sales Representative<br>9 Level 2 Sales Representative<br>9 Level 3 Sales Representative<br>13 Branch Manager<br>13 Level 2 Sales Representative<br>13 Level 2 Sales Representative<br>13 Level 2 Sales Representative<br>13 Level 2 Sales Representative<br>13 Level 2 Sales Representative<br>13 Level 2 Sales Representative<br>13 Level 2 Sales Representative<br>13 Level 2 Sales Representative<br>13 Level 2 Sales Representative<br>14 Branch Manager                                                                                                    |      |
| 1<br>2<br>3<br>4<br>5<br>6<br>7<br>8<br>9<br>9<br>10<br>11<br>12<br>13<br>14<br>15<br>16 | Pag?<br>Clermont<br>Jauvin<br>Michel<br>Jacobucci<br>Allessori<br>Torta<br>Kalkman<br>Jansen-Velasque<br>Shapiro<br>Haverkamp<br>Laponder<br>Fuchs<br>Wiesinger<br>Erler<br>M?rike           | Danny<br>Pmile<br>Prienne<br>Plizabeth<br>Maria<br>Silvano<br>Alessandra<br>Kick<br>z Belinda<br>Ellen<br>Jan<br>Maria<br>Frank<br>Elsbeth<br>Gunter<br>Else | 4<br>6<br>7<br>5<br>20<br>19<br>21<br>25<br>22<br>23<br>24<br>23<br>24<br>26<br>14<br>12<br>15<br>13 | 6 Branch Manager<br>6 Level 1 Sales Representative<br>6 Level 2 Sales Representative<br>6 Level 3 Sales Representative<br>7 Branch Manager<br>7 Level 2 Sales Representative<br>9 Branch Manager<br>9 Level 1 Sales Representative<br>9 Level 2 Sales Representative<br>9 Level 2 Sales Representative<br>9 Level 3 Sales Representative<br>13 Branch Manager<br>13 Level 2 Sales Representative<br>13 Level 2 Sales Representative<br>13 Level 2 Sales Representative<br>13 Level 2 Sales Representative<br>13 Level 2 Sales Representative<br>13 Level 2 Sales Representative<br>13 Level 2 Sales Representative<br>13 Level 2 Sales Representative<br>13 Level 2 Sales Representative<br>13 Level 2 Sales Representative<br>13 Level 2 Sales Representative<br>13 Level 2 Sales Representative<br>13 Level 2 Sales Representative<br>14 Level 2 Sales Representative<br>15 Level 2 Sales Representative<br>16 Level 2 Sales Representative<br>17 Level 2 Sales Representative<br>18 Level 2 Sales Representative<br>19 Level 2 Sales Representative<br>19 Level 2 Sales Representative<br>10 Level 2 Sales Representative<br>11 Level 2 Sales Representative<br>12 Level 2 Sales Representative<br>13 Level 2 Sales Representative<br>14 Level 2 Sales Representative<br>15 Level 2 Sales Representative<br>16 Level 2 Sales Representative<br>17 Level 2 Sales Representative<br>18 Level 2 Sales Representative<br>19 Level 2 Sales Representative<br>19 Level 2 Sales Representative<br>10 Level 2 Sales Representative<br>10 Level 2 Sales Representative<br>11 Level 2 Sales Representative<br>12 Level 2 Sales Representative<br>13 Level 2 Sales Representative<br>14 Level 2 Sales Representative<br>15 Level 2 Sales Representative<br>16 Level 2 Sales Representative<br>17 Level 2 Sales Representative<br>18 Level 2 Sales Representative<br>19 Level 2 Sales Representative<br>19 Level 2 Sales Representative<br>19 Level 2 Sales Representative<br>19 Level 2 Sales Representative<br>10 Level 2 Sales Representative<br>10 Level 2 Sales Representative<br>10 Level 2 Sales Representative<br>10 Level 2 Sales Representative<br>10 Level 2 Sales Representative<br>10 Level 2 Sales Representative<br>10 Level 2 Sales Representative<br>1 |      |

In the above output, column "lastname" has been indented according to the level of that particular row .

#### **Explanation:**

To do proper indentation, we used LPAD function and LEVEL pseudocolumn .

LPAD(' ',(level-1)\*2) : it left pads the ' ' (first argument) with number of spaces until the padding has length equal to the number returned by the second argument.

1) returns an empty string for level=1 (ie for root ,no indention is applied for the root row)

2) returns a string consisting of 2 whitespaces, for level=2(ie for child rows, indentation is applied to the left side according to level, here 2 space indentation is applied to the left side)

www.bispsolutions.com